МИНИСТЕРСТВО ЦИФРОВОГО РАЗВИТИЯ, СВЯЗИ И МАССОВЫХ КОММУНИКАЦИЙ РОССИЙСКОЙ ФЕДЕРАЦИИ Северо-Кавказский филиал ордена Трудового Красного Знамени федерального государственного бюджетного образовательного учреждения высшего образования «Московский технический университет связи и информатики»

> Утверждаю Зам. директора по УВР А.Г. Жуковский  $\overline{U(27)}$   $\overline{O6}$  2022  $\Gamma$ .

## Рабочая программа курса дополнительного образования для учащихся 9-11-х классов «Основы WEB-программирования»

Кафедра: Форма обучения:

Информатика и вычислительная техника очная

Распределение часов

Лекций: 14 часов; Практик: 26 часов; Самостоятельная работа: 24 часа.

Итого: 64 часа.

Программу составил: Доцент кафедры ИВТ, к.т.н. Швидченко С.А.

Рассмотрена и одобрена на заседании кафедры «Информатика и вычислительная техника»

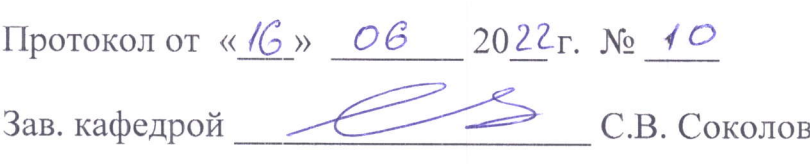

### Визирование для использования в 20\_\_/20\_\_ уч. году

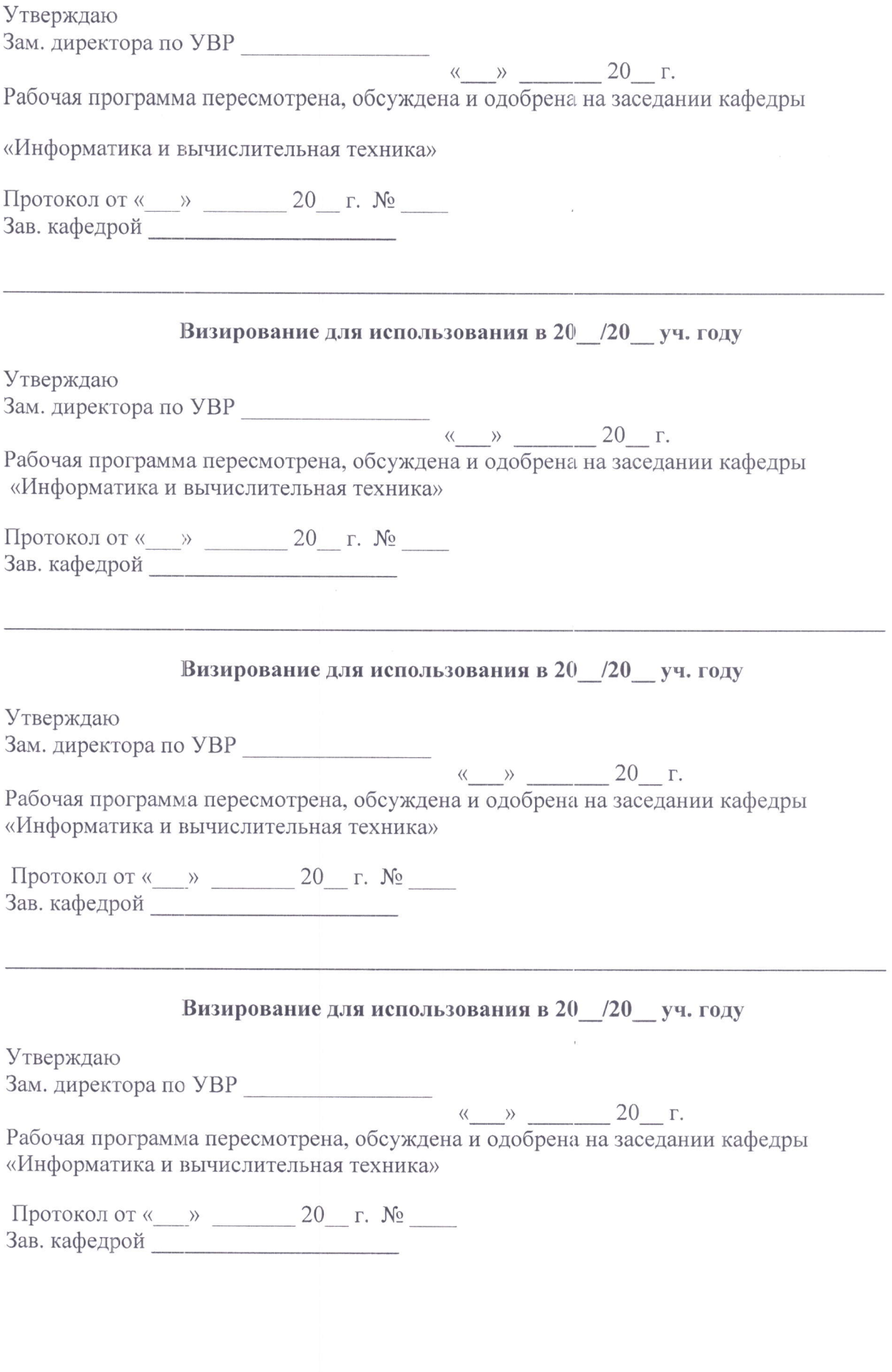

 $\bar{t}$ 

#### 1. Цели изучения курса

Целью проведения учебного курса «Основы WEB-программирования» является формирование у обучаемых знаний в области основ программирования на языках низкого и высокого уровней и навыков практического использования языков программирования в информационных системах.

#### 2. Планируемые результаты обучения

Компетенция выпускника, формируемая в результате освоения курса

#### Способен использовать языки программирования и технологии разработки программных средств для создания WEB ресурсов

Знать:

- способы выполнения работы по самостоятельному построению алгоритмов, проведению их анализа и реализации в современных программных комплексах;

- синтаксис языков программирования;
- принципы построение программ;
- принципы построения WEB сервисов;
- правила работы с базами данных;
- организацию работы с формами;
- технологии разработки серверных WEB приложений.

Уметь:

- разрабатывать программы различной сложности;

- интегрированные среды разработки WEB приложений;

Владеть:

- методами разработки алгоритмов и программ, современными интегрированными средами разработки программного обеспечения;

- методами программирование на PHP с использованием баз данных.

# 3. Структура и содержание курса

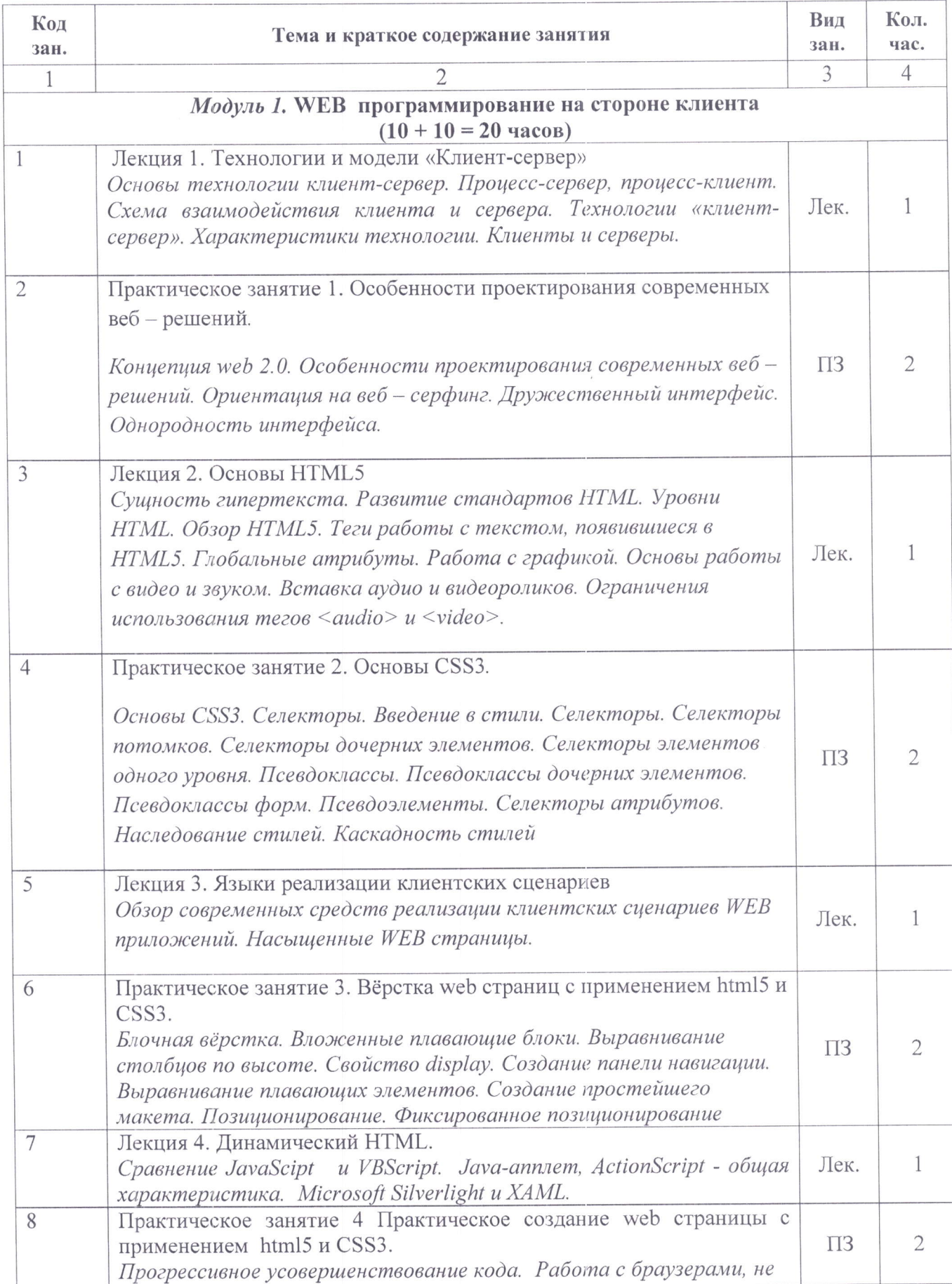

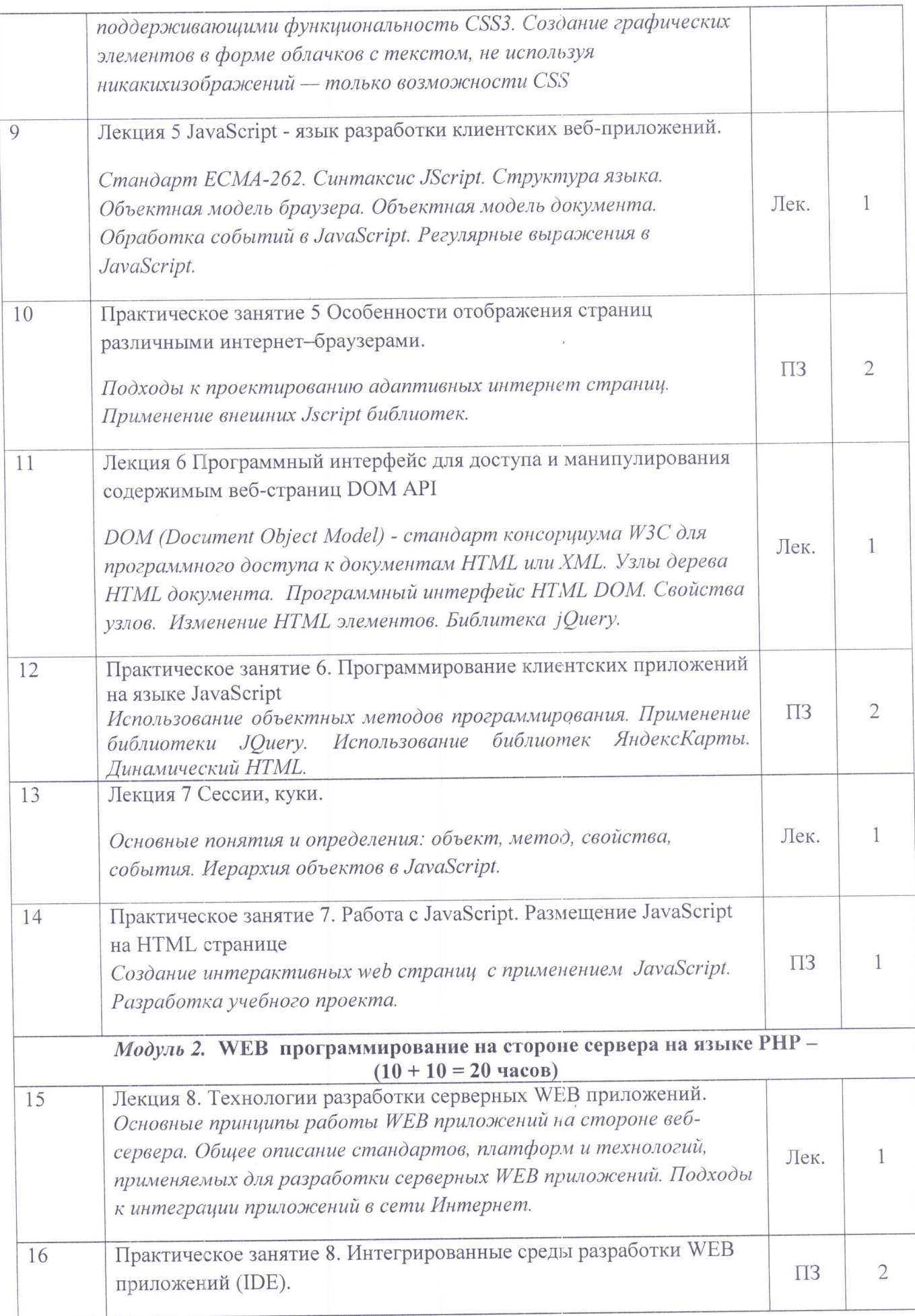

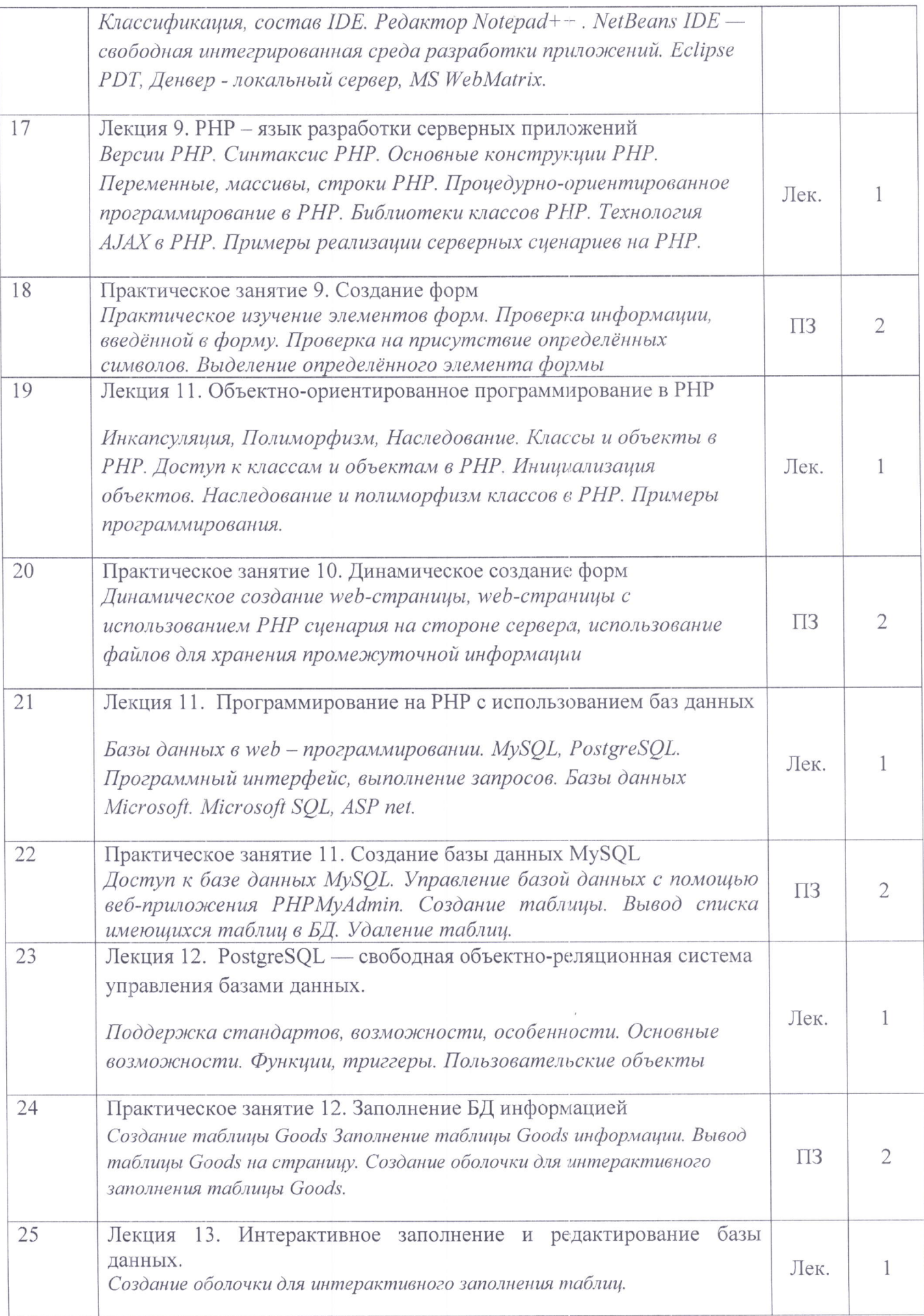

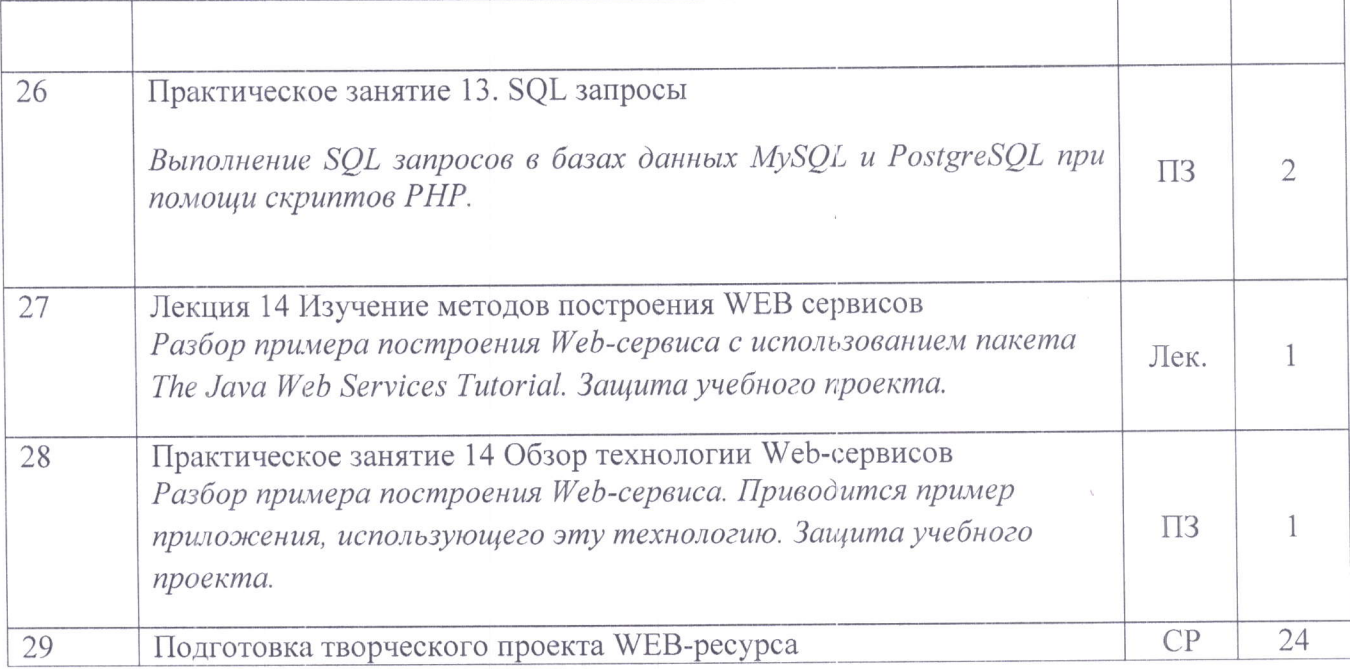

 $\label{eq:1.1} \begin{array}{ll} \mathbf{u} & \mathbf{v} \\ \mathbf{v} & \mathbf{v} \end{array}$ 

 $\mathcal{L}^{\text{max}}_{\text{max}}$  and  $\mathcal{L}^{\text{max}}_{\text{max}}$ 

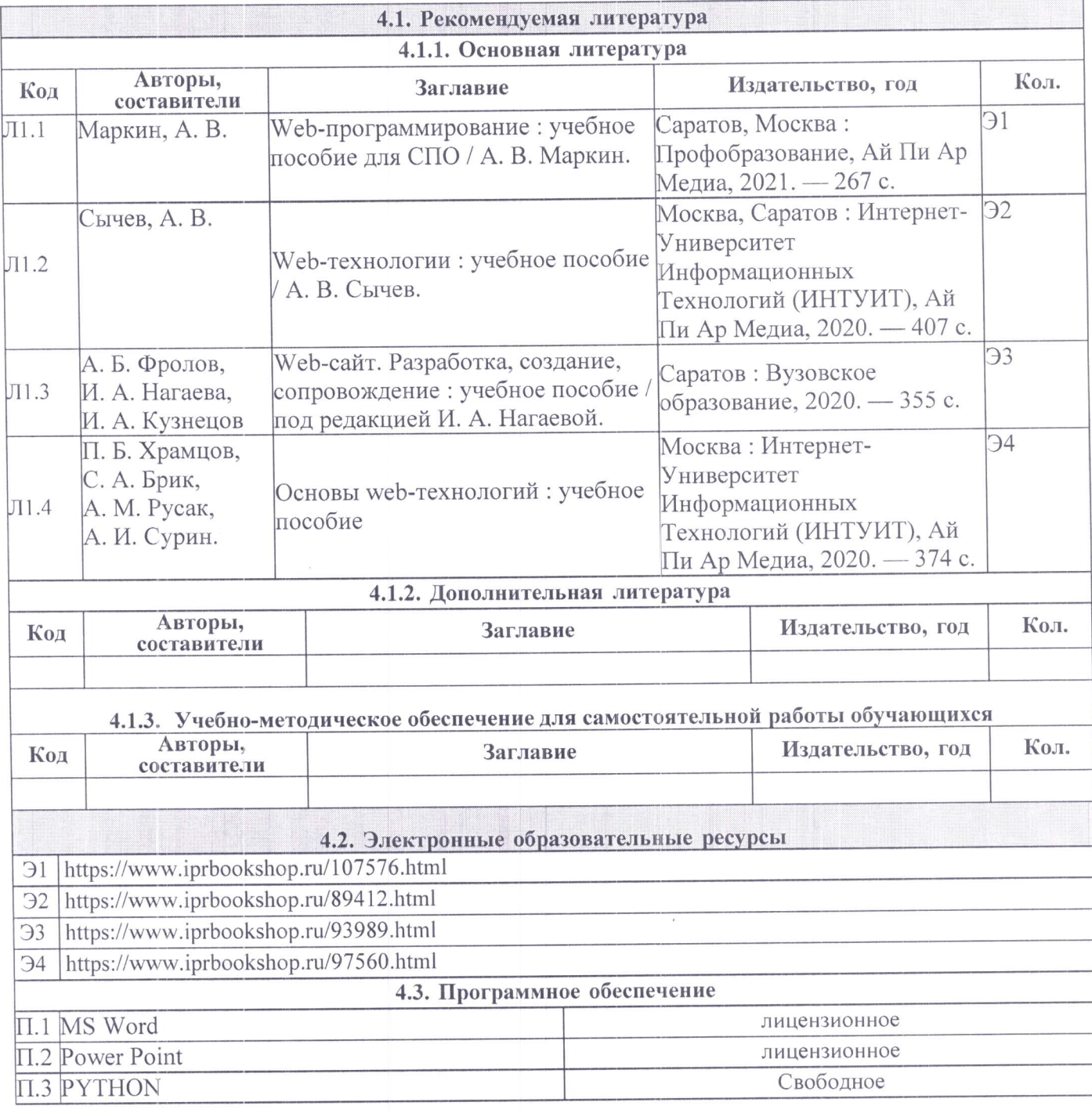

# 4. Учебно-методическое и информационное обеспечение курса